## SAP ABAP table DGV TDGT1 {Generated Table for View}

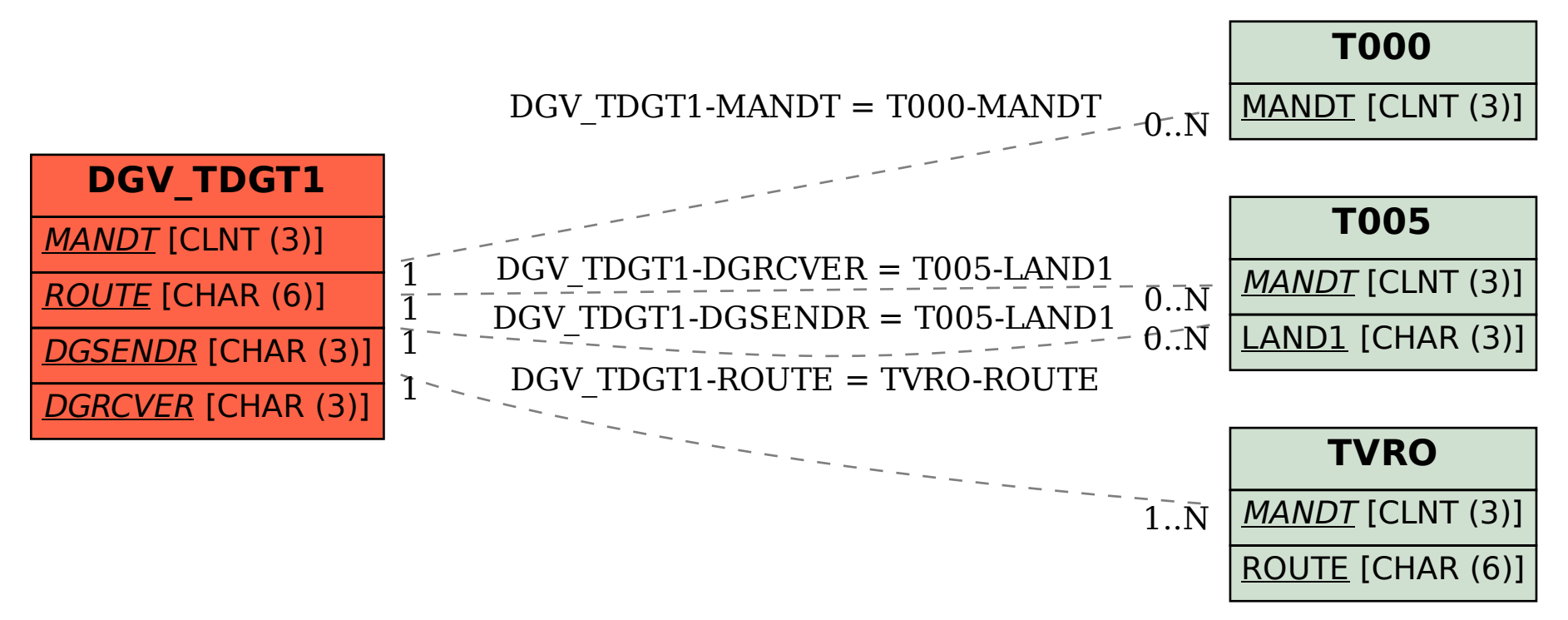